# **Logitec**

## Logitec MO

Logitec MO

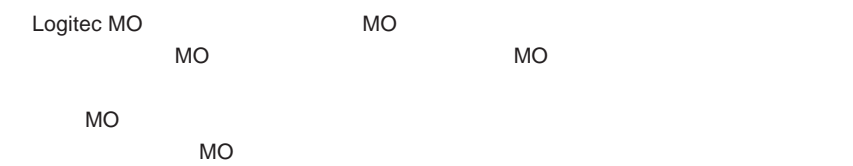

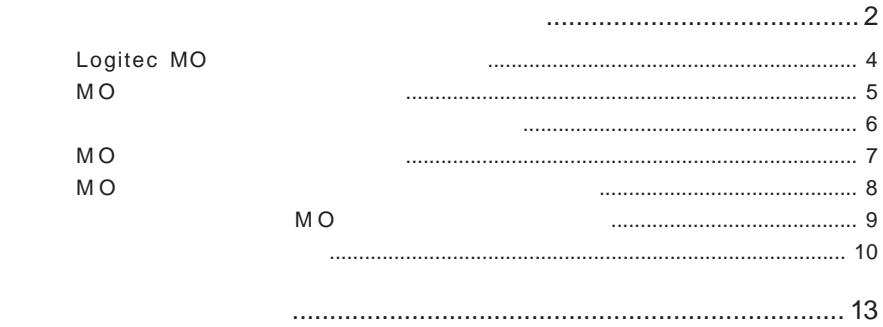

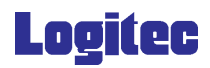

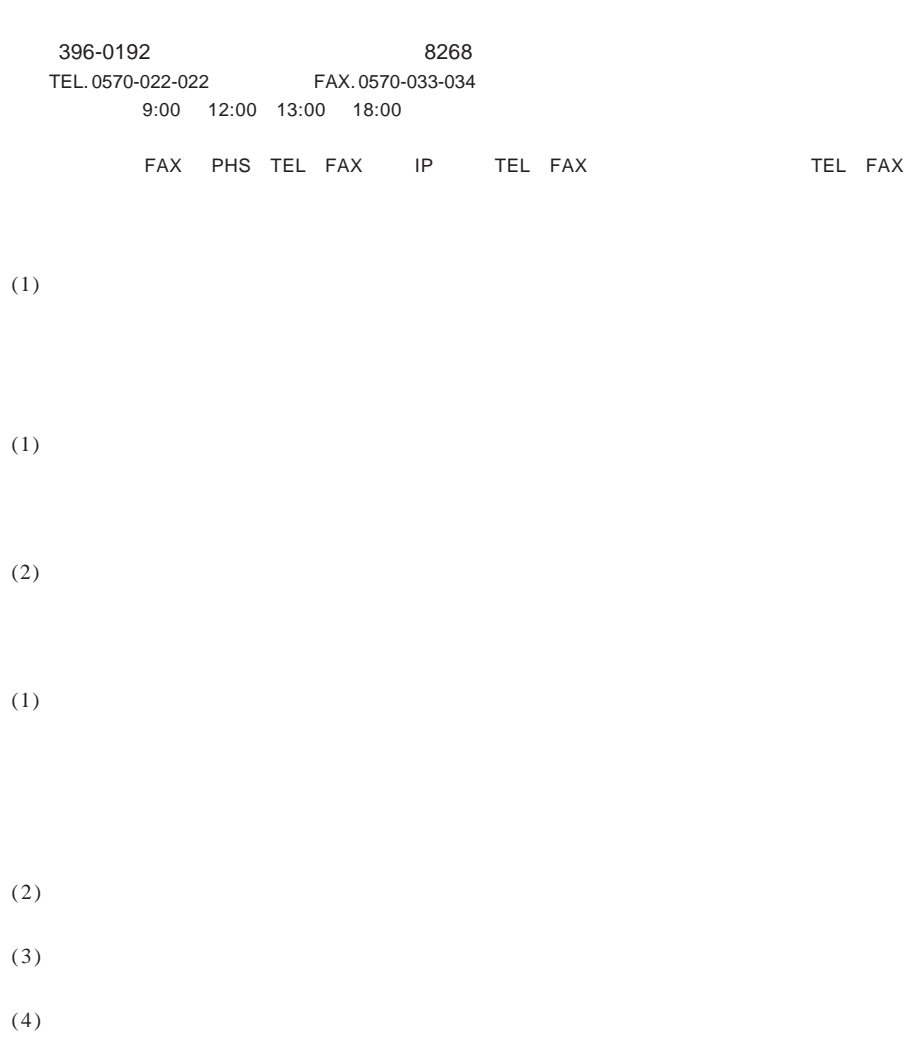

<u>Description of the Second Community of the Second Community of the Second Community</u>

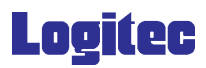

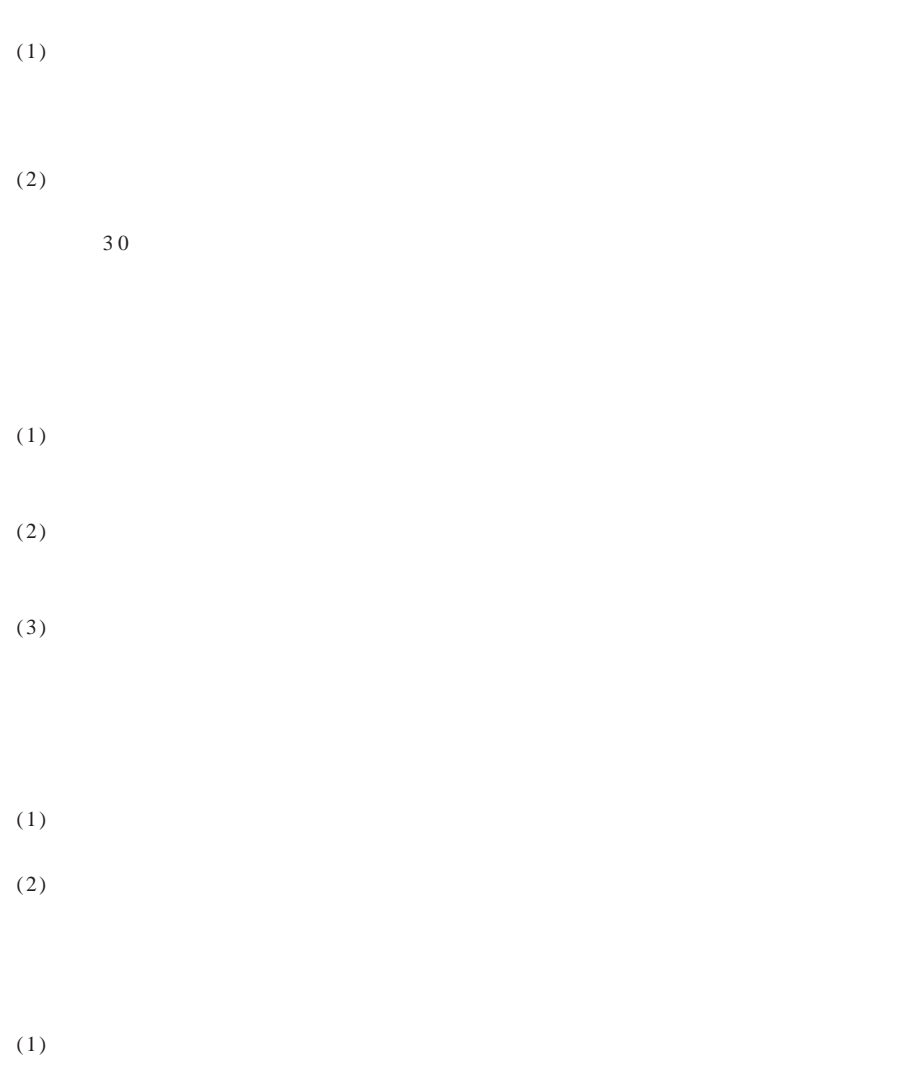

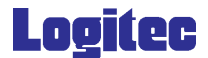

#### Logitec MO

■対応 OS

 $\overline{O}$  S  $\overline{O}$   $\overline{S}$ 

 $\overline{\text{OS}}$ 

Windows Vista Home Basic / Home Premium Business / Enterprise Ultimate Windows XP HomeEdition / Professional Windows Me Windows 98 SecondEdition Windows 2000 Professional

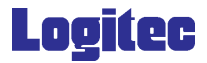

MO  $\blacksquare$ 

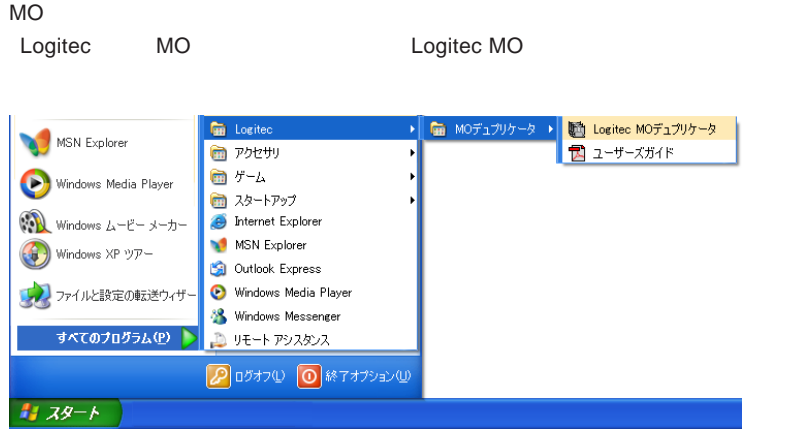

Logitec MO

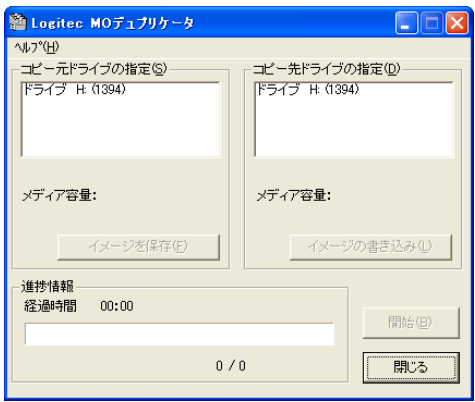

 $MO$  and  $MO$ 

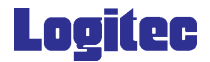

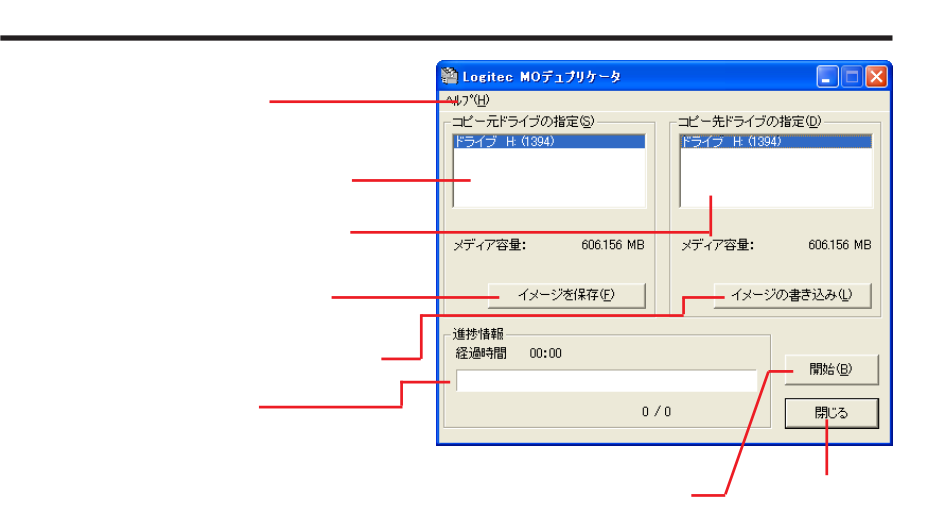

 $MO$ 

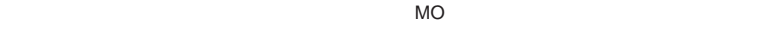

 $MO$ 

 $MO$ 

 $MO$ 

### **Logitec**

MO  $\sim$ 

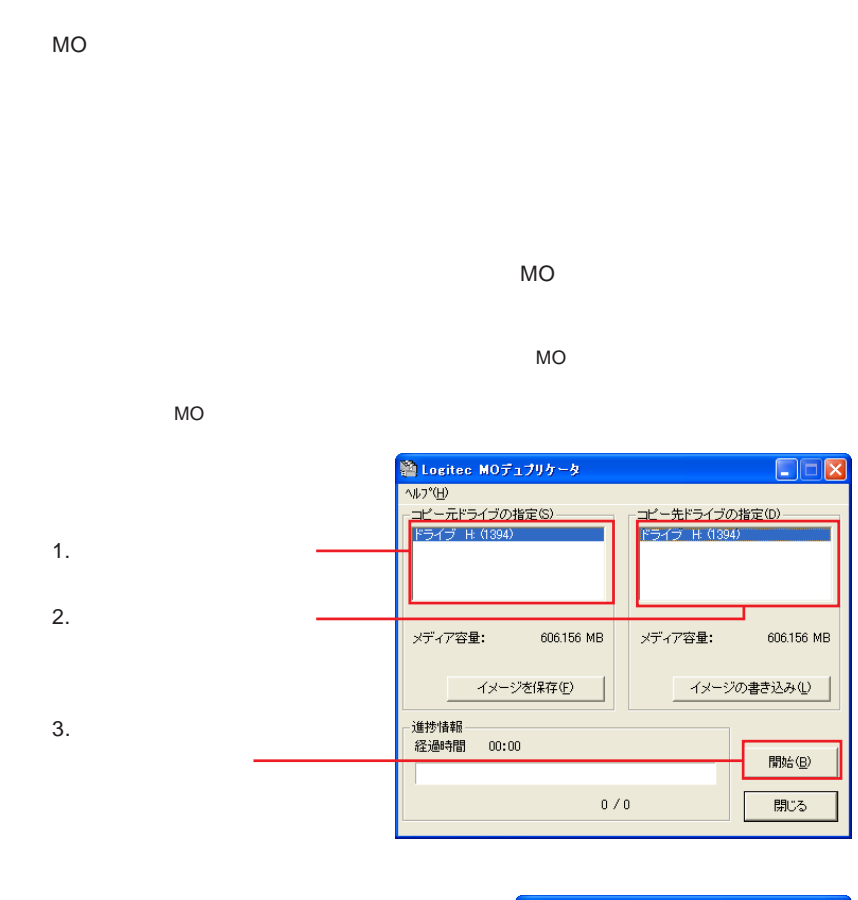

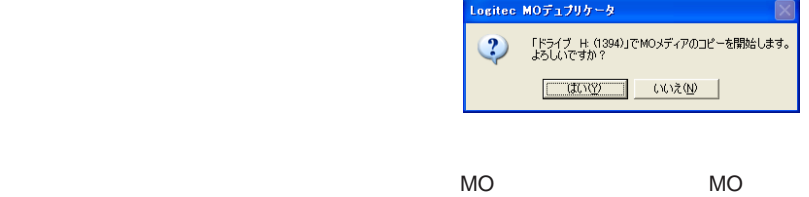

#### **Logitec**

#### MO  $\overline{\phantom{a}}$

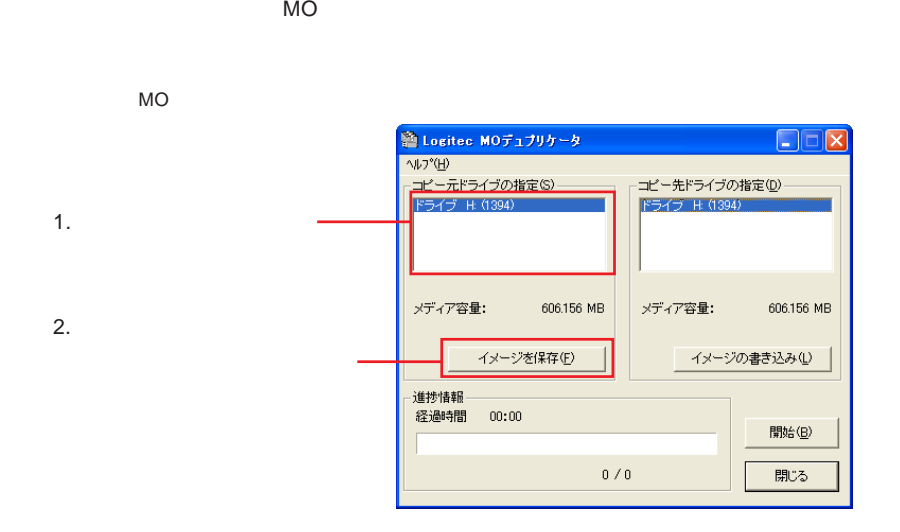

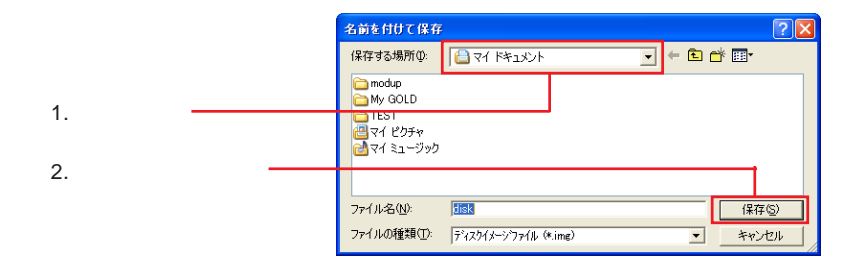

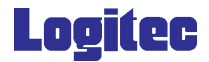

 $M$ O  $M$ O  $\sim$   $M$ 

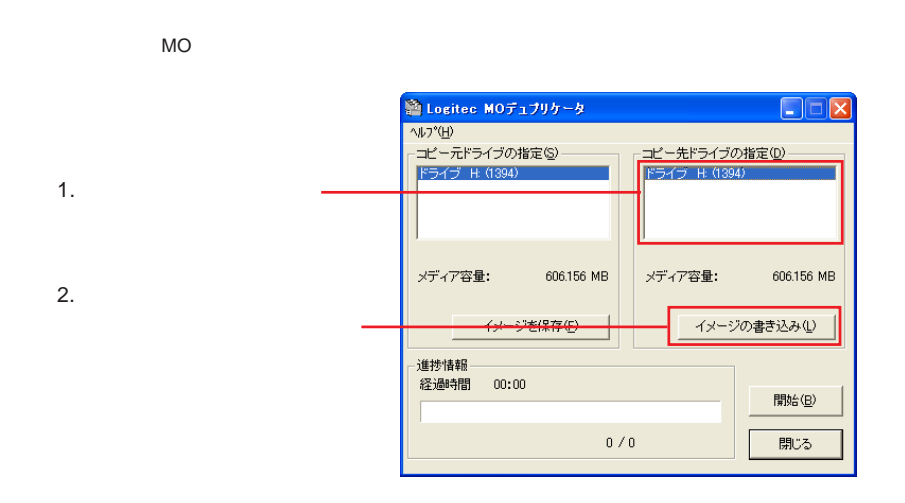

 $MO$ 

![](_page_8_Figure_3.jpeg)

![](_page_8_Figure_4.jpeg)

![](_page_9_Picture_0.jpeg)

Logitec MO

アンインストール方法

 $\mathbf{\Omega}$ 

**The Vindows** Windows

Windows  $XP,2000, NT$  4.0

Administrator Windows Vista

Logitec MO

Windows Vista Windows XP

Windows Me Windows 98 Windows 2000

Windows Vista

Windows XP

Windows Me Windows 98 Windows 2000

![](_page_10_Picture_0.jpeg)

Logitec MO Windows Vista

Logitec MO

Windows XP Logitec MO

Windows Me Windows 98

Logitec MO

Windows 2000

Logitec MO  $/$ 

Logitec MO

Windows Vista

![](_page_10_Picture_10.jpeg)

![](_page_11_Picture_0.jpeg)

 $\overline{O}$  K  $\overline{O}$ 

![](_page_11_Figure_2.jpeg)

![](_page_11_Picture_3.jpeg)

![](_page_12_Picture_0.jpeg)

 $FAX$ 

TEL. 0570-022-022 FAX. 0570-033-034

9:00 12:00 13:00 18:00

FAX PHS TEL FAX IP TEL FAX TEL FAX

Logitec MO

LMODUP V04